**Enter Name** 

**Enter Address** 

Enter City/State/Zip

Today's Date: \_\_\_\_\_\_\_\_\_\_\_\_\_\_\_

Patient's Name: \_\_\_\_\_\_\_\_\_\_\_\_\_\_

## **FOR PATIENTS:** Take the Asthma Control Test™ (ACT) for people 12 yrs and older. Know your score. Share your results with your doctor.

Step 1 Write the number of each answer in the score box provided.

Step 2 Add the score boxes for your total.

Step 3 Take the test to the doctor to talk about your score.

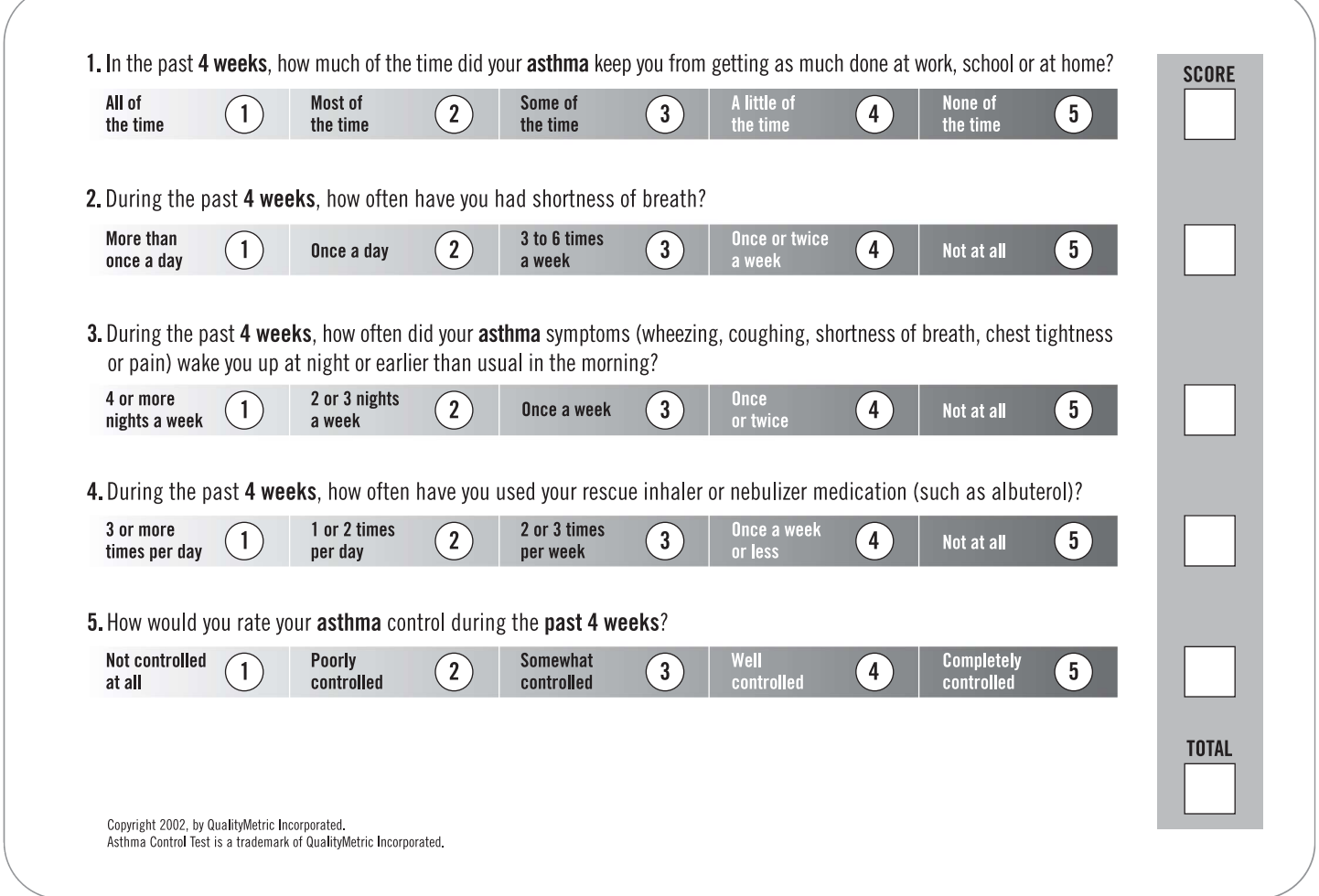

## If your score is 19 or less, your asthma may not be controlled as well as it could be. Talk to your doctor.

**FOR PHYSICIANS:** 

## The ACT is:

- A simple, 5-question tool that is self-administered by the patient
- Clinically validated by specialist assessment and spirometry<sup>1</sup>
- Recognized by the National Institutes of Health